## МИНИСТЕРСТВО НАУКИ И ВЫСШЕГО ОБРАЗОВАНИЯ РОССИЙСКОЙ ФЕДЕРАЦИИ федеральное государственное автономное образовательное учреждение высшего образования "САНКТ-ПЕТЕРБУРГСКИЙ ГОСУДАРСТВЕННЫЙ УНИВЕРСИТЕТ АЭРОКОСМИЧЕСКОГО ПРИБОРОСТРОЕНИЯ"

Кафедра № 82

## УТВЕРЖДАЮ

### Руководитель направления

проф.,д.пед.н.,доц.

(должность, уч. степень, звание)

А.Г. Степанов

(инициалы, фамилия)

(подпись) « $22$ »  $06$  2023 г

## РАБОЧАЯ ПРОГРАММА ДИСЦИПЛИНЫ

«Управление бизнесом» (Наименование дисциплины)

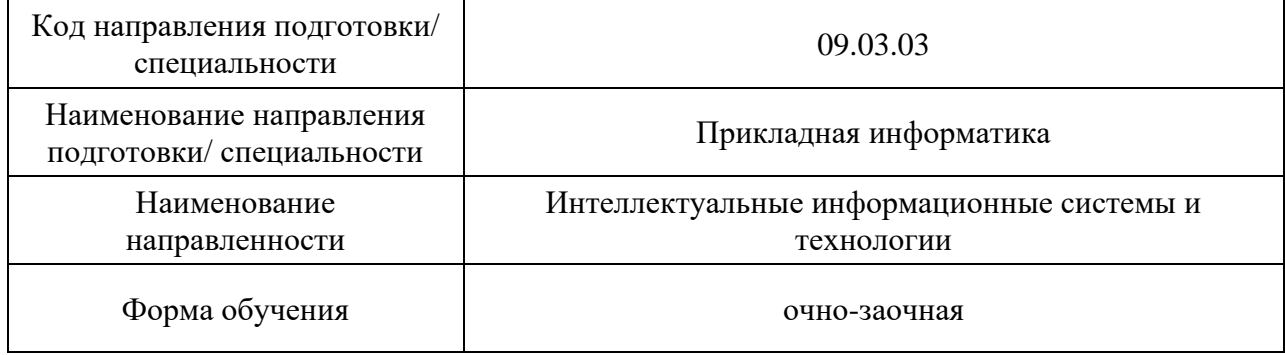

Санкт-Петербург– 2023

# Лист согласования рабочей программы дисциплины

Программу составил (а)

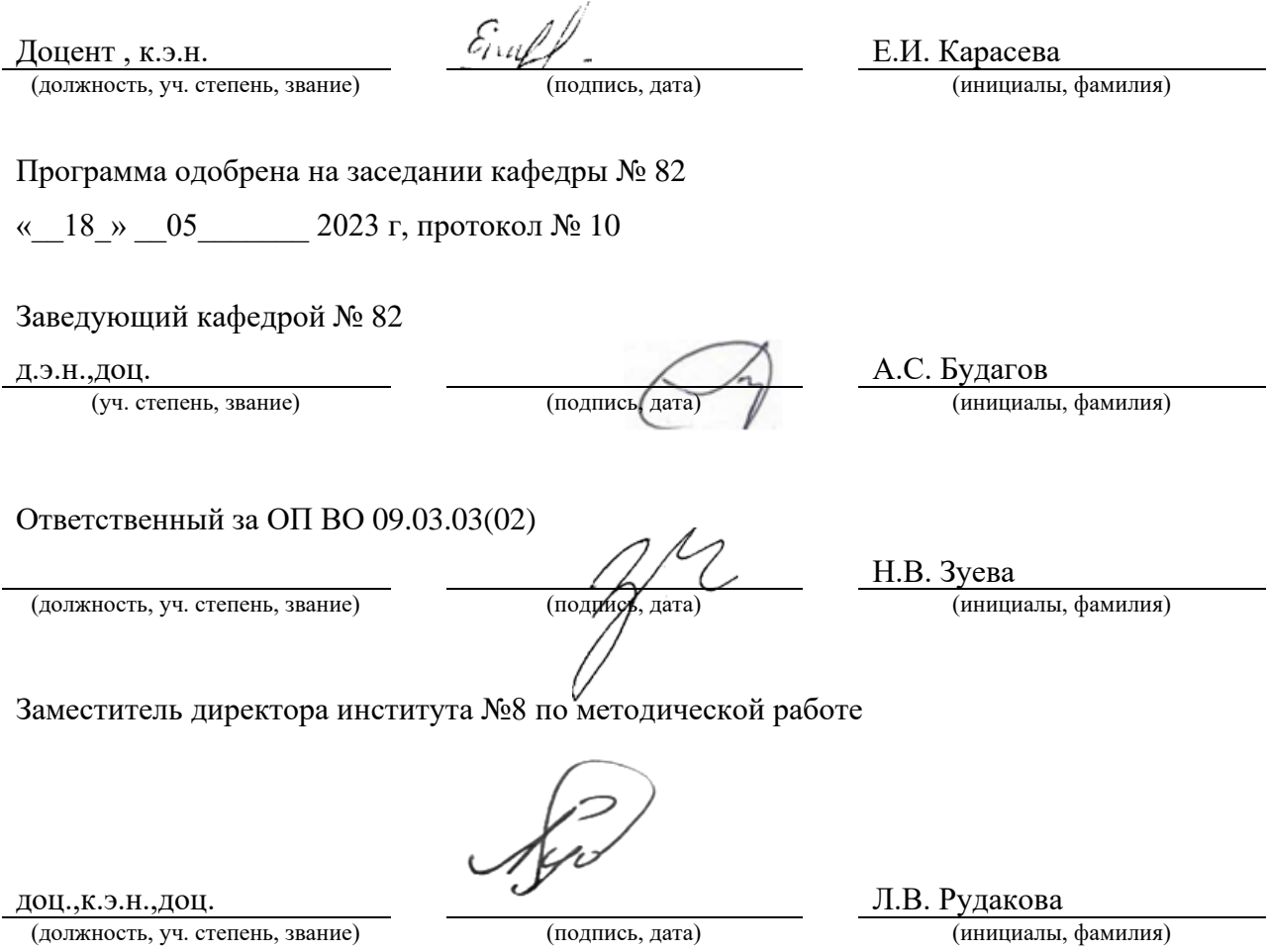

#### Аннотация

Дисциплина «Управление бизнесом» входит в образовательную программу высшего образования – программу бакалавриата по направлению подготовки/ специальности 09.03.03 «Прикладная информатика» направленности «Интеллектуальные информационные системы и технологии». Дисциплина реализуется кафедрой «№82».

Дисциплина нацелена на формирование у выпускника следующих компетенций:

УК-2 «Способен определять круг задач в рамках поставленной цели и выбирать оптимальные способы их решения, исходя из действующих правовых норм, имеющихся ресурсов и ограничений»

ПК-4 «Способность разрабатывать бизнес-требования к системе»

ПК-6 «Способность проводить анализ информационных ресурсов и выполнять управленческие действия по результатам анализа»

Содержание дисциплины охватывает круг вопросов, связанных с изучением бизнеса - в частности влияния внутренней и внешней среды на бизнес, виды принятия решений, процесс принятия решения, методы планирования и прогнозирования, перечень вопросов связанных с контролем деятельности, определением требованием к ИС, оценкой затрат и рисков, анализом рынка ИС, принятием решением о выборе ИС, ИС для различных задач бизнеса, мотивацией персонала, социальные аспекты управления и ведения бизнеса.

Преподавание дисциплины предусматривает следующие формы организации учебного процесса: лекции, практические занятия, самостоятельная работа студента*,*  курсовое проектирование

Программой дисциплины предусмотрены следующие виды контроля: текущий контроль успеваемости, промежуточная аттестация в форме экзамена.

Общая трудоемкость освоения дисциплины составляет 5 зачетных единиц, 180 часов.

Язык обучения по дисциплине «русский»

1. Перечень планируемых результатов обучения по дисциплине

## 1.1. Цели преподавания дисциплины

Целью преподавания дисциплины «Управления бизнесом» является изучение бакалаврами внутренних и внешних факторов предприятия, анализа рынка ИС, принятие решений о выборе ИС на основе различных критериев, мотивации персонала, углубление знаний в области управления, предоставление возможности обучающимся развить и продемонстрировать навыки в области анализа различных ИС для нужд бизнеса, а также получение обучающимися необходимых знаний по определению требований к системе и расчету затрат по внедрению ИС для задач бизнеса

1.2. Дисциплина входит в состав части, формируемой участниками образовательных отношений, образовательной программы высшего образования (далее – ОП ВО).

1.3. Перечень планируемых результатов обучения по дисциплине, соотнесенных с планируемыми результатами освоения ОП ВО.

В результате изучения дисциплины обучающийся должен обладать следующими компетенциями или их частями. Компетенции и индикаторы их достижения приведены в таблице 1.

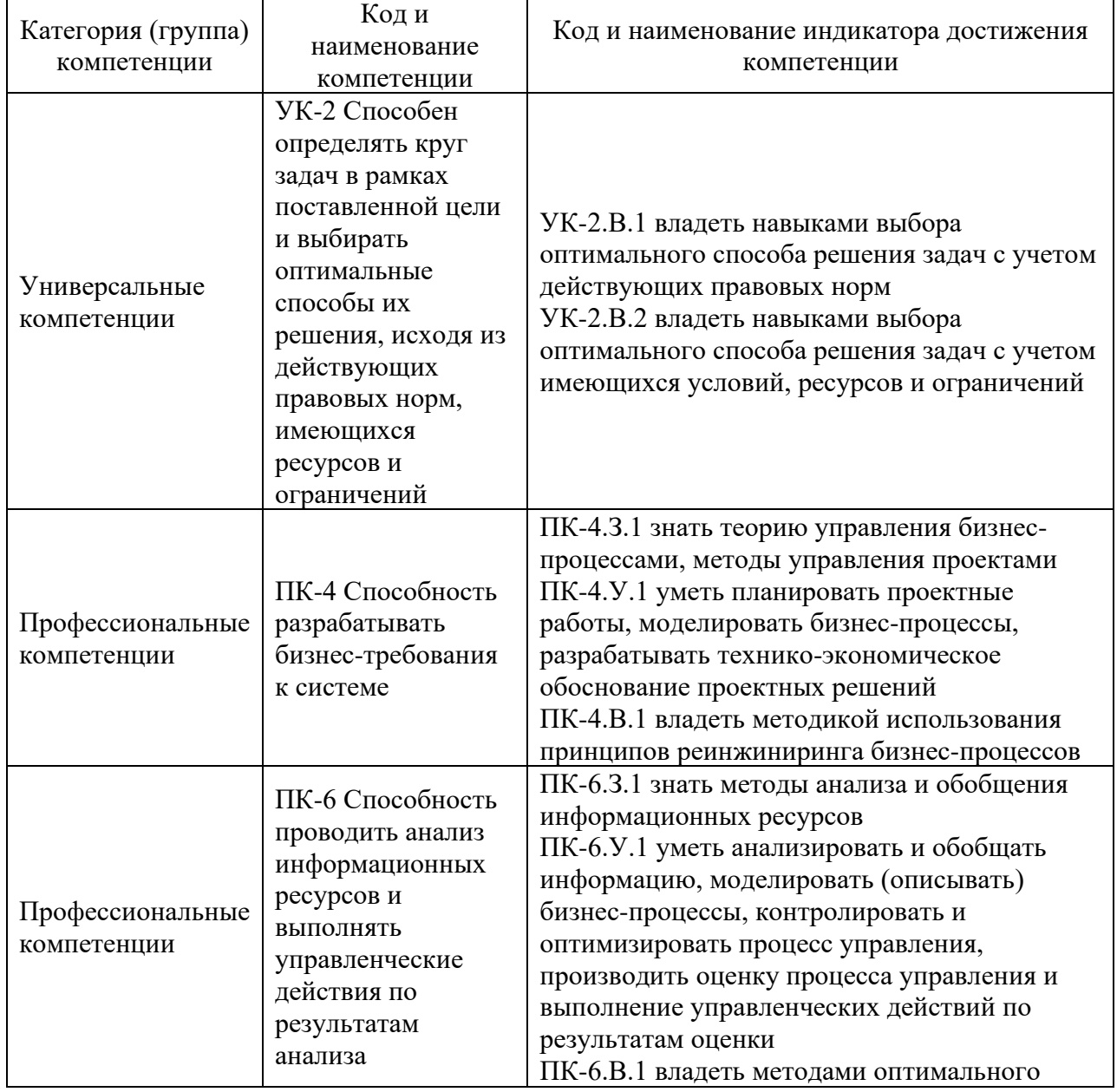

Таблица 1 – Перечень компетенций и индикаторов их достижения

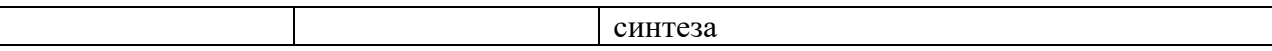

### 2. Место дисциплины в структуре ОП

Дисциплина может базироваться на знаниях, ранее приобретенных обучающимися при изучении следующих дисциплин:

− « « Экономика»,

− «Анализ данных»

Знания, полученные при изучении материала данной дисциплины, имеют как самостоятельное значение, так и могут использоваться при изучении других дисциплин:

− «Информационный менеджмент»,

− «Управленческие решения»

#### 3. Объем и трудоемкость дисциплины

Данные об общем объеме дисциплины, трудоемкости отдельных видов учебной работы по дисциплине (и распределение этой трудоемкости по семестрам) представлены в таблице 2.

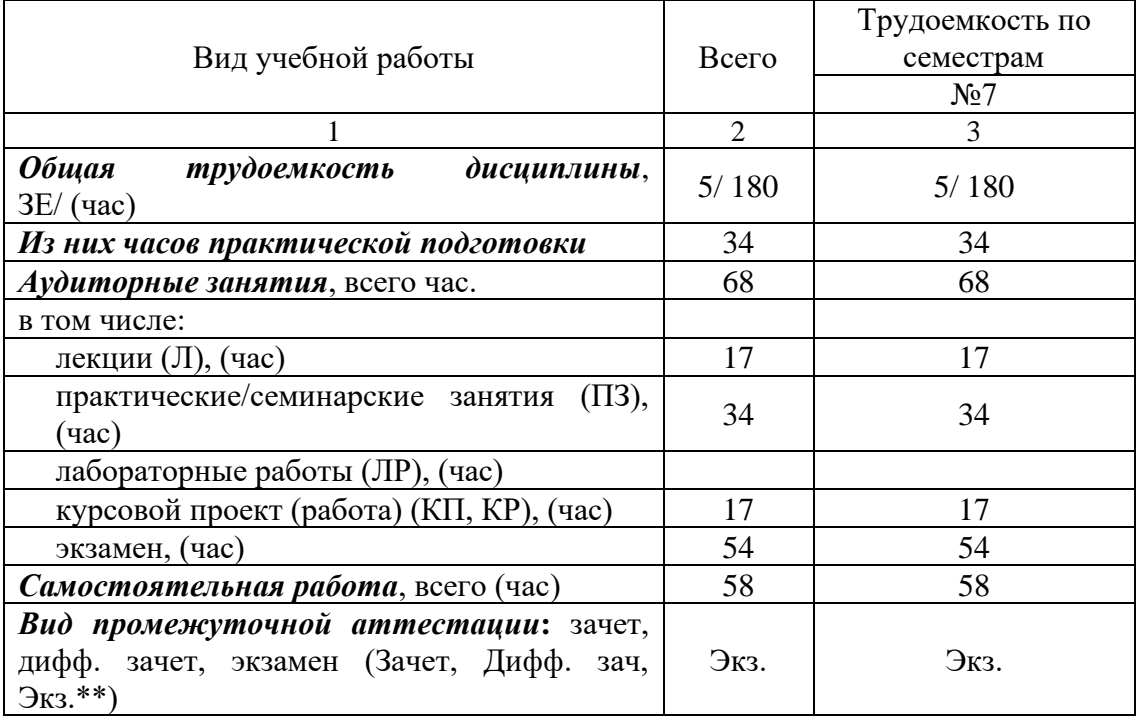

Таблица 2 – Объем и трудоемкость дисциплины

Примечание: **\*\***кандидатский экзамен

### 4. Содержание дисциплины

4.1. Распределение трудоемкости дисциплины по разделам и видам занятий. Разделы, темы дисциплины и их трудоемкость приведены в таблице 3.

#### Таблица 3 – Разделы, темы дисциплины, их трудоемкость

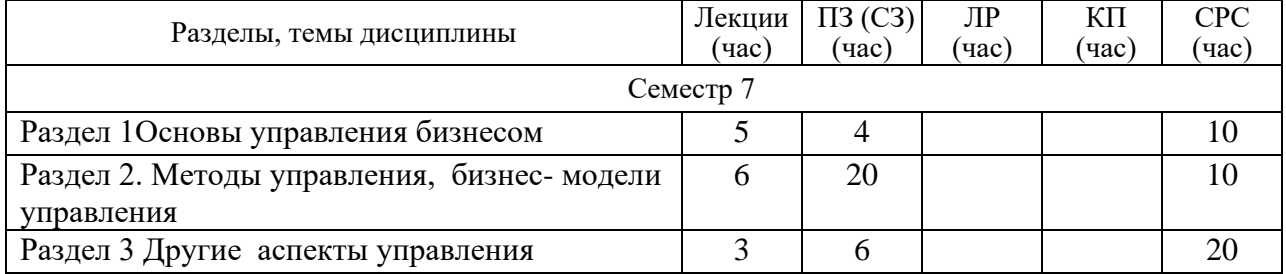

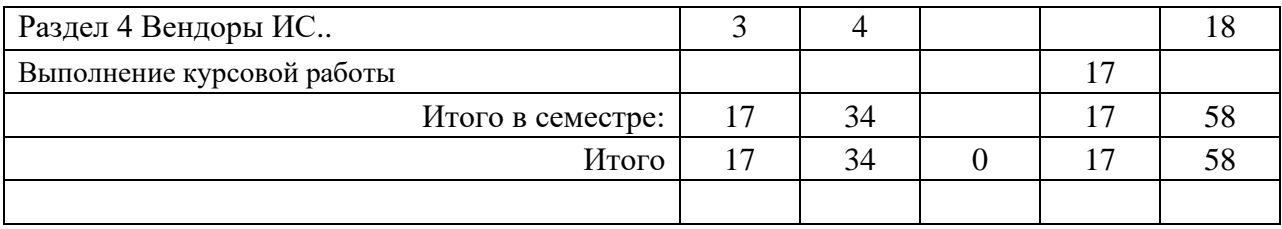

Практическая подготовка заключается в непосредственном выполнении обучающимися определенных трудовых функций, связанных с будущей профессиональной деятельностью.

4.2. Содержание разделов и тем лекционных занятий.

Содержание разделов и тем лекционных занятий приведено в таблице 4.

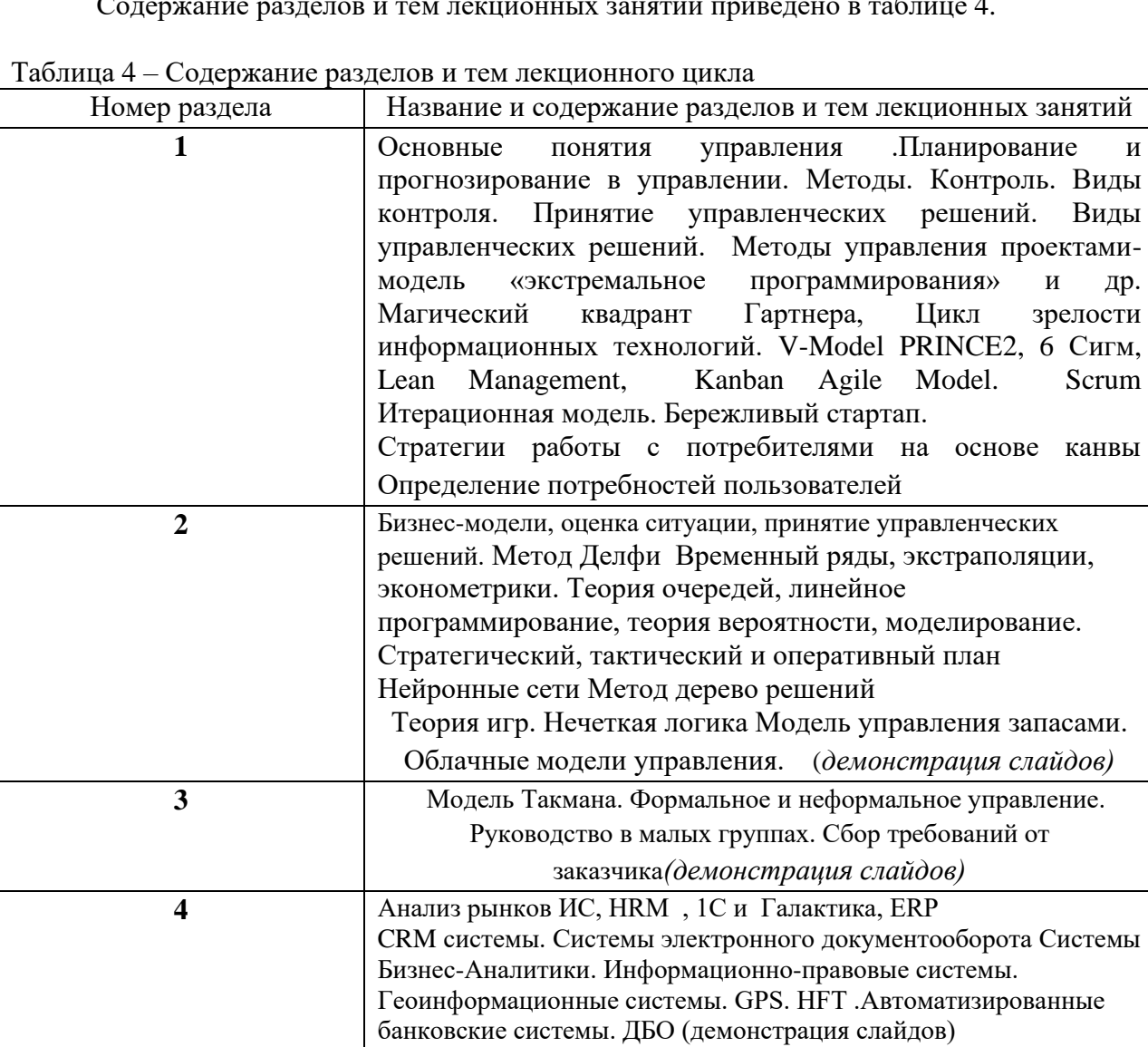

Сигм,

### 4.3. Практические (семинарские) занятия

Темы практических занятий и их трудоемкость приведены в таблице 5.

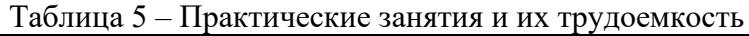

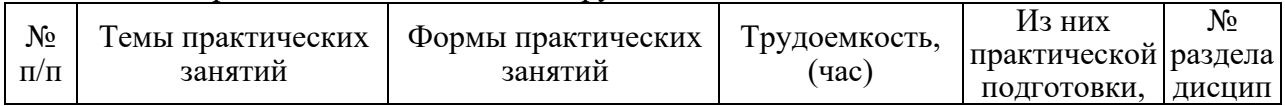

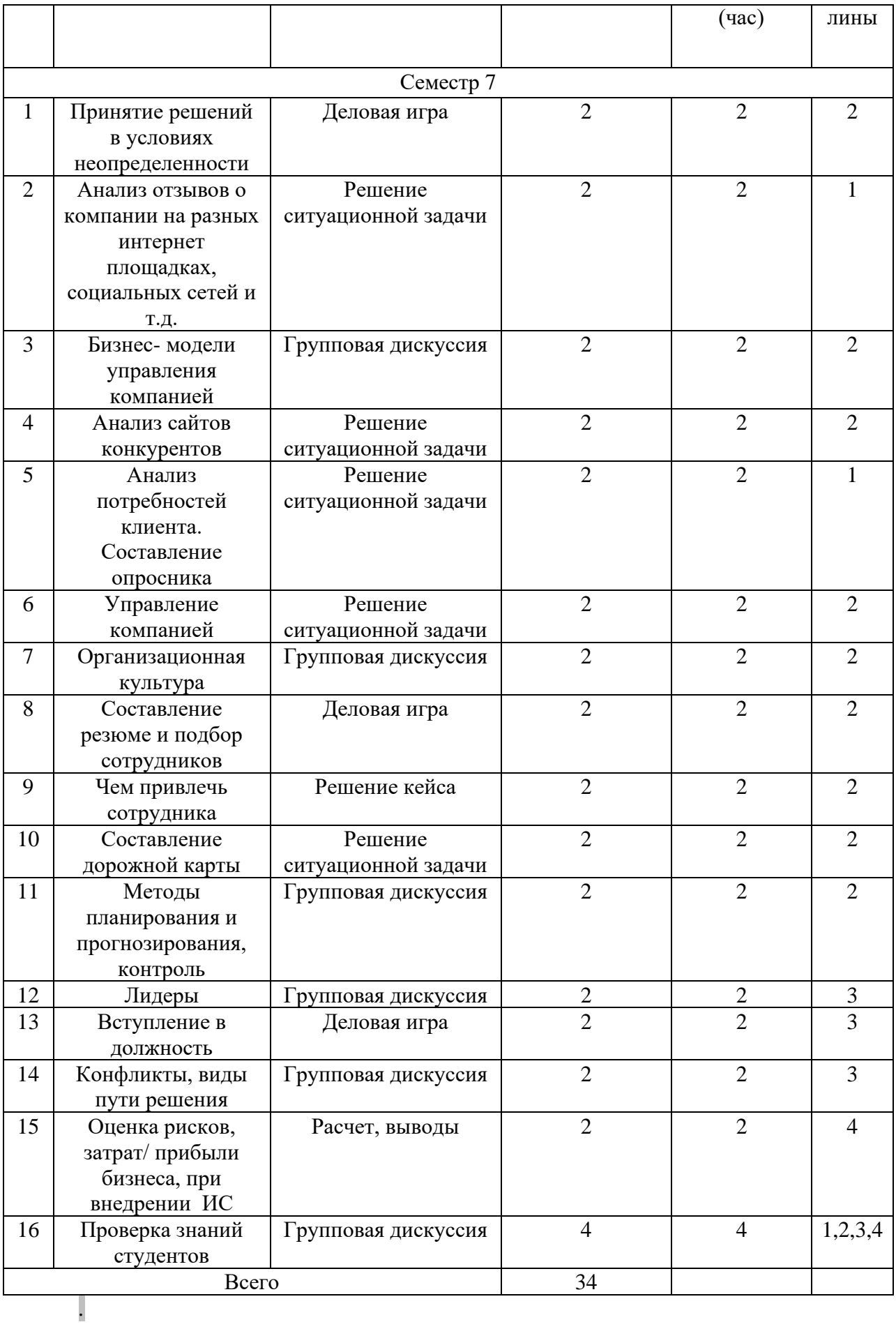

## 4.4. Лабораторные занятия

Темы лабораторных занятий и их трудоемкость приведены в таблице 6.

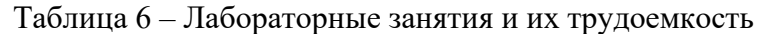

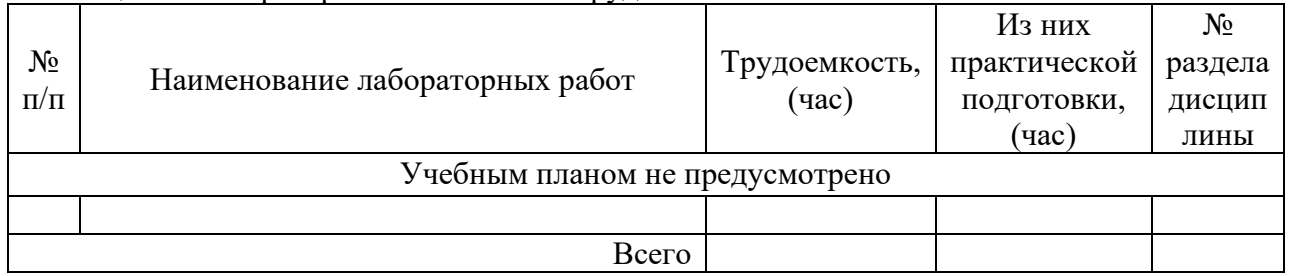

4.5. Курсовое проектирование/ выполнение курсовой работы Цель курсовой работы:

Часов практической подготовки:

Примерные темы заданий на курсовую работу приведены в разделе 10 РПД.

4.6. Самостоятельная работа обучающихся

Виды самостоятельной работы и ее трудоемкость приведены в таблице 7.

| Вид самостоятельной работы                           | Всего,                      | Семестр 7, |
|------------------------------------------------------|-----------------------------|------------|
|                                                      | час                         | час        |
|                                                      | $\mathcal{D}_{\mathcal{L}}$ | 3          |
| Изучение теоретического материала                    |                             |            |
| дисциплины (ТО)                                      |                             |            |
| Курсовое проектирование (КП, КР)                     | 17                          | 17         |
| Расчетно-графические задания (РГЗ)                   | 16                          | 16         |
| Выполнение реферата (P)                              |                             |            |
| Подготовка к текущему контролю<br>успеваемости (ТКУ) | 10                          | 10         |
| Домашнее задание (ДЗ)                                |                             |            |
| Контрольные работы заочников (КРЗ)                   |                             |            |
| Подготовка к промежуточной<br>аттестации (ПА)        | 15                          | 15         |
| Всего:                                               | 58                          | 58         |

Таблица 7 – Виды самостоятельной работы и ее трудоемкость

5. Перечень учебно-методического обеспечения

для самостоятельной работы обучающихся по дисциплине (модулю) Учебно-методические материалы для самостоятельной работы обучающихся указаны в п.п. 7-11.

6. Перечень печатных и электронных учебных изданий Перечень печатных и электронных учебных изданий приведен в таблице 8. Таблица 8– Перечень печатных и электронных учебных изданий

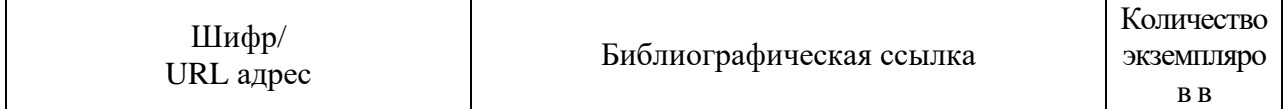

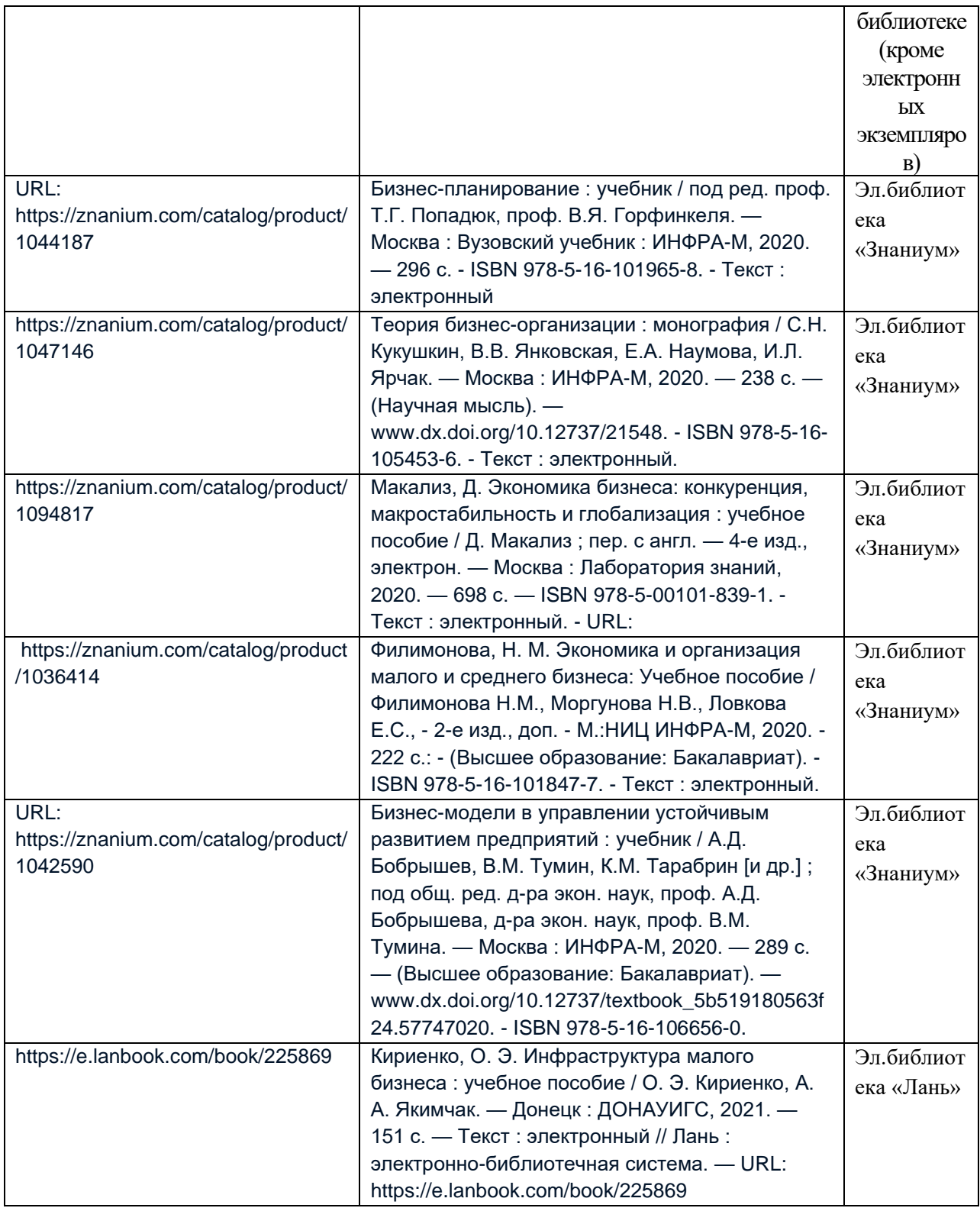

7. Перечень электронных образовательных ресурсов

информационно-телекоммуникационной сети «Интернет»

Перечень электронных образовательных ресурсов информационнотелекоммуникационной сети «Интернет», необходимых для освоения дисциплины приведен в таблице 9.

Таблица 9 – Перечень электронных образовательных ресурсов информационнотелекоммуникационной сети «Интернет»

Наименование

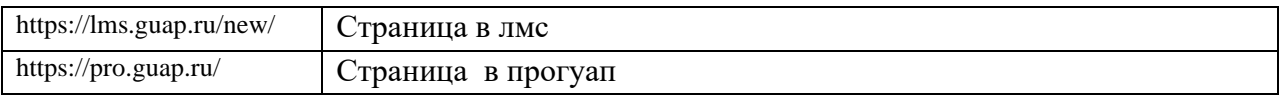

#### 8. Перечень информационных технологий

8.1. Перечень программного обеспечения, используемого при осуществлении образовательного процесса по дисциплине.

Перечень используемого программного обеспечения представлен в таблице 10.

Таблица 10– Перечень программного обеспечения

| <b>B</b><br>N0<br>11/11<br><b>1-</b> | ание<br>ен<br>M       |
|--------------------------------------|-----------------------|
|                                      | лсмотрено<br>не преду |

8.2. Перечень информационно-справочных систем,используемых при осуществлении образовательного процесса по дисциплине

Перечень используемых информационно-справочных систем представлен в таблице 11.

#### Таблица 11– Перечень информационно-справочных систем

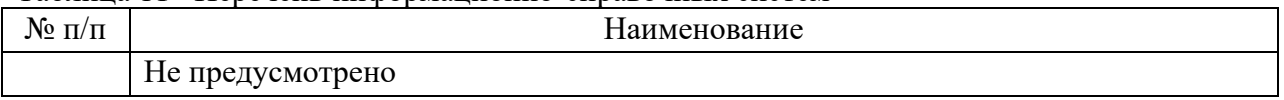

#### 9. Материально-техническая база

Состав материально-технической базы, необходимой для осуществления образовательного процесса по дисциплине, представлен в таблице12.

Таблица 12 – Состав материально-технической базы

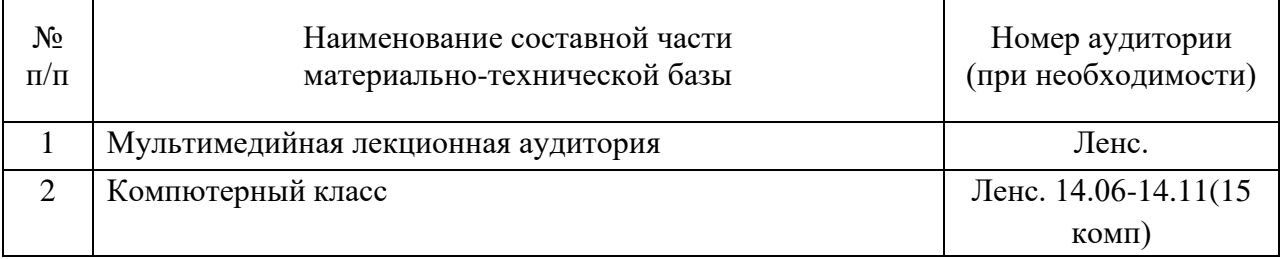

10. Оценочные средства для проведения промежуточной аттестации

10.1. Состав оценочных средствдля проведения промежуточной аттестации обучающихся по дисциплине приведен в таблице 13.

Таблица 13 – Состав оценочных средств для проведения промежуточной аттестации

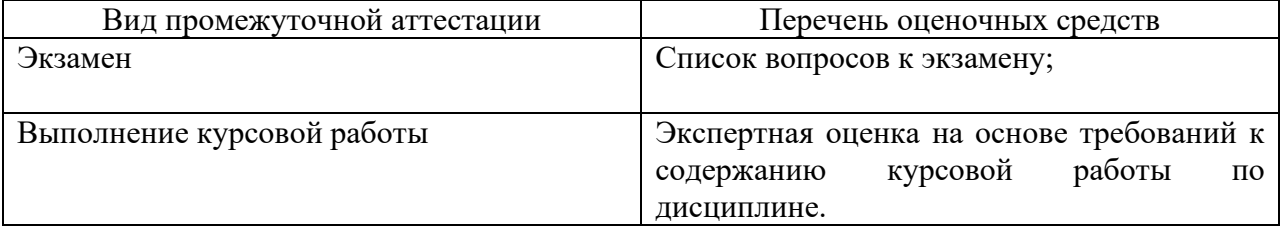

10.2. В качестве критериев оценки уровня сформированности (освоения) компетенций обучающимися применяется 5-балльная шкала оценки сформированности компетенций, которая приведена в таблице 14. В течение семестра может использоваться 100-балльная шкала модульно-рейтинговой системы Университета, правила

использования которой, установлены соответствующим локальным нормативным актом ГУАП.

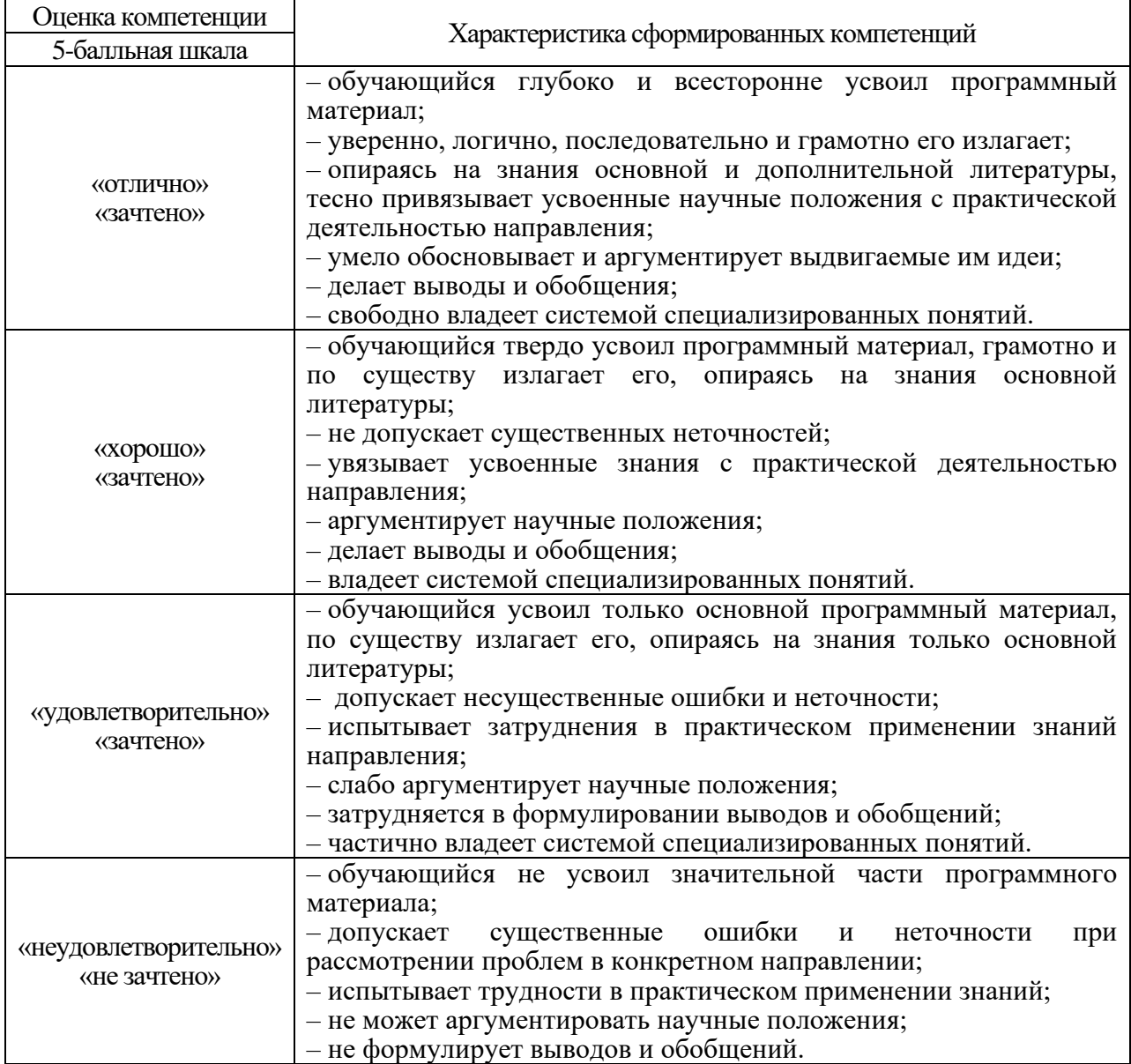

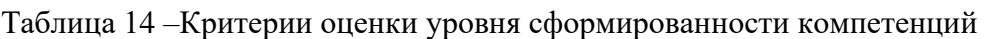

10.3. Типовые контрольные задания или иные материалы.

Вопросы (задачи) для экзамена представлены в таблице 15.

Таблица 15 – Вопросы (задачи) для экзамена

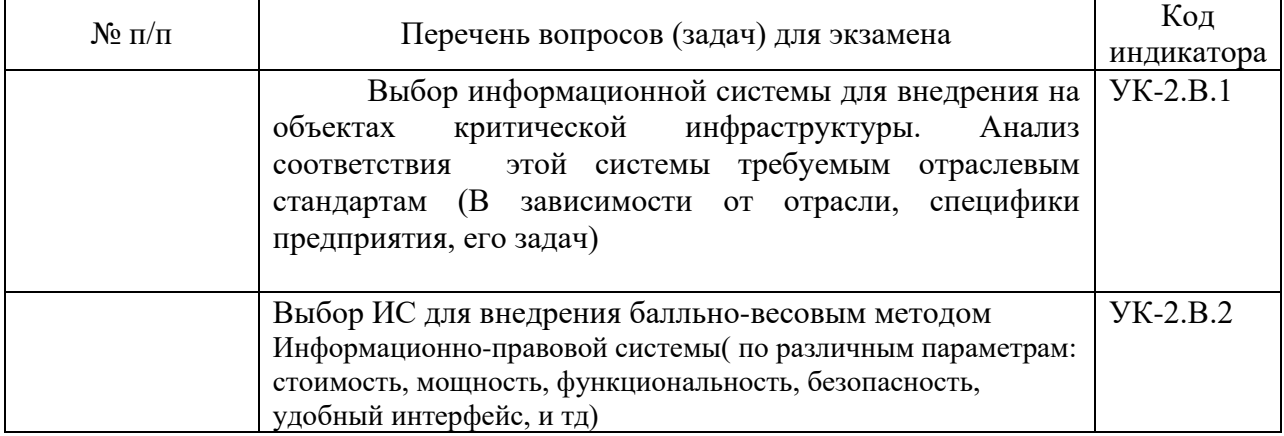

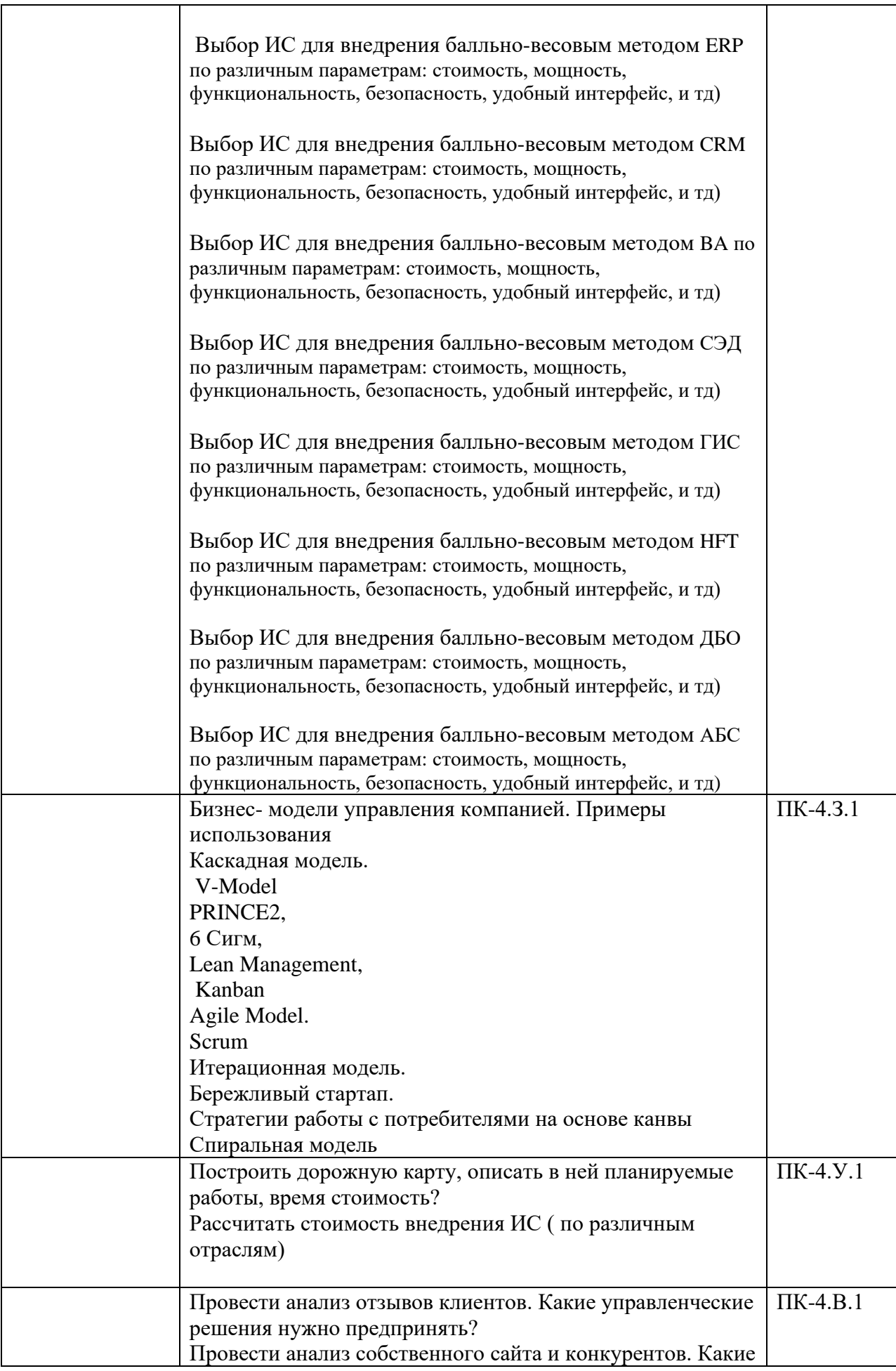

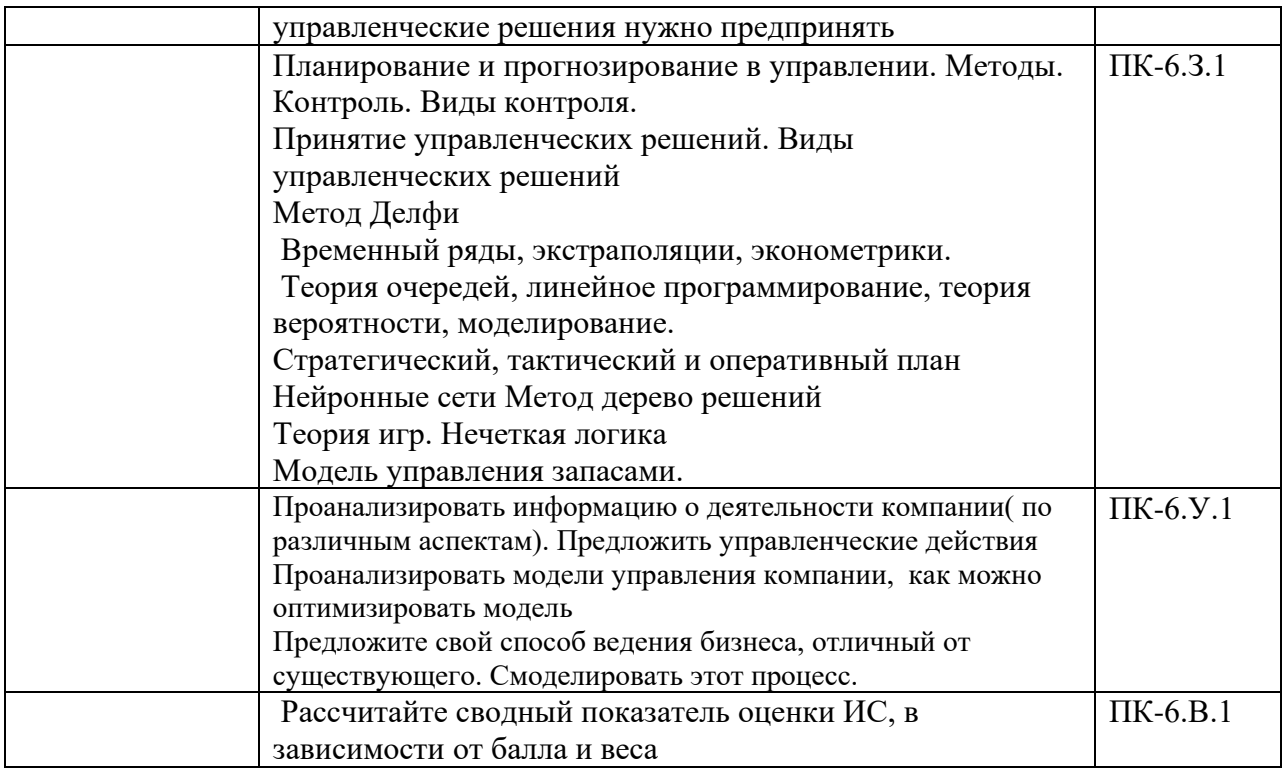

Вопросы (задачи) для зачета / дифф. зачета представлены в таблице 16. Таблица 16 – Вопросы (задачи) для зачета / дифф. зачета

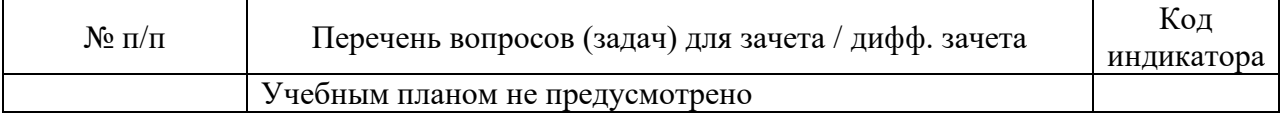

Перечень тем для курсового проектирования/выполнения курсовой работы представлены в таблице 17.

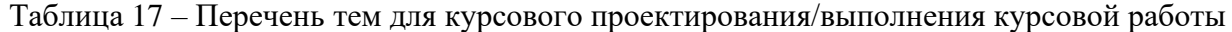

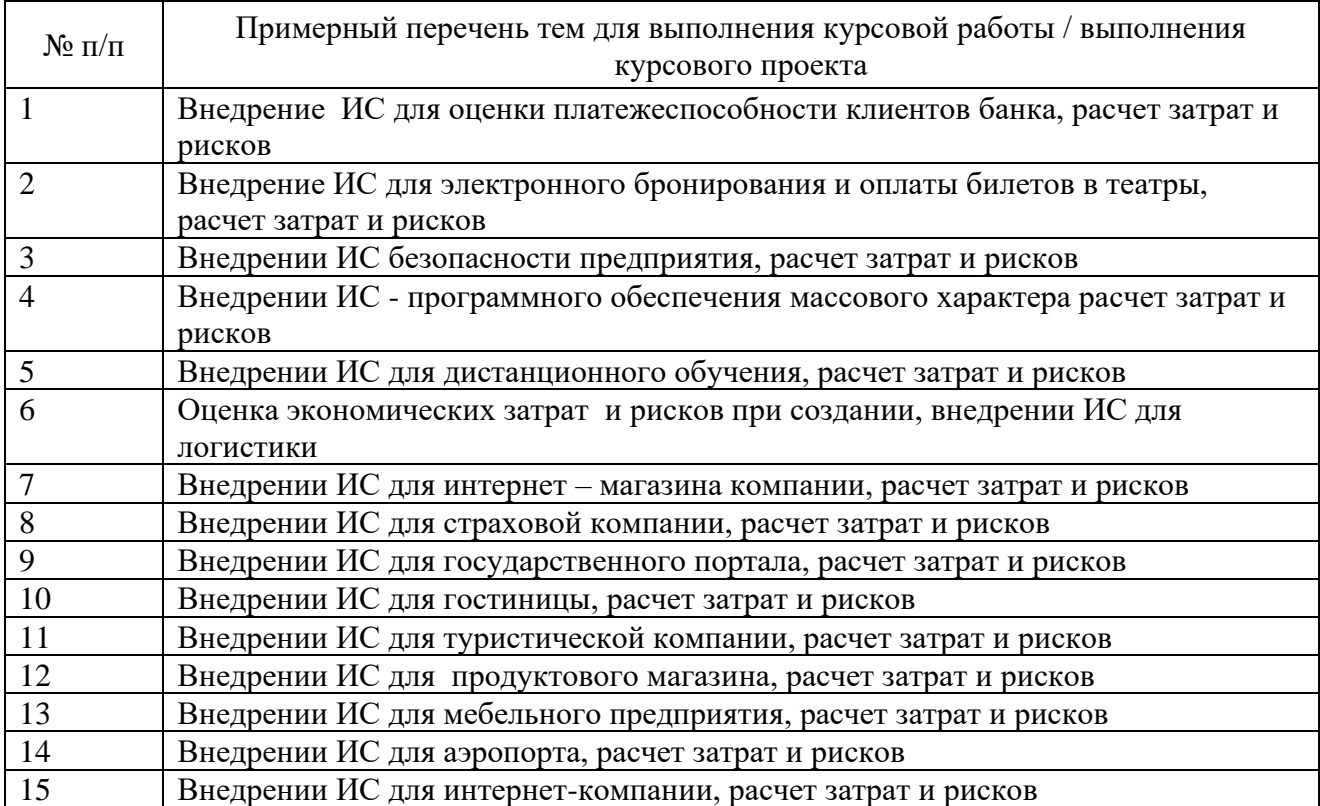

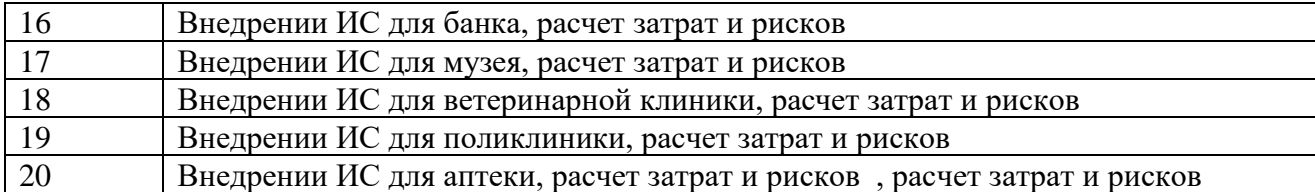

Вопросы для проведения промежуточной аттестации в виде тестирования представлены в таблице 18.

Таблица 18 – Примерный перечень вопросов для тестов

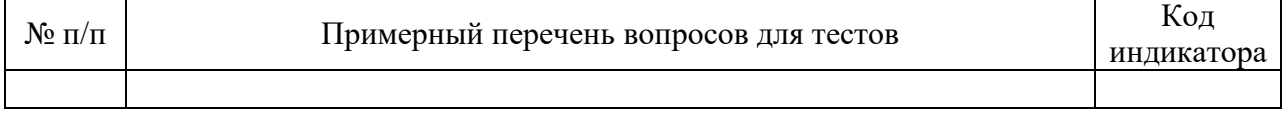

Перечень тем контрольных работ по дисциплине обучающихся заочной формы обучения, представлены в таблице 19.

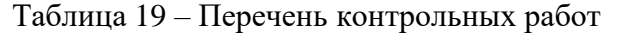

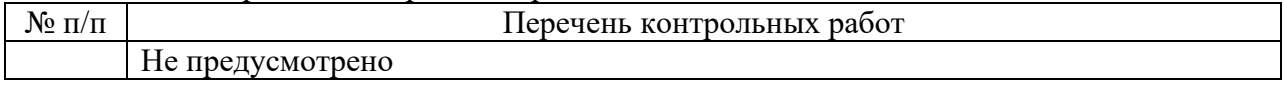

10.4. Методические материалы, определяющие процедуры оценивания индикаторов, характеризующих этапы формирования компетенций, содержатся в локальных нормативных актах ГУАП, регламентирующих порядок и процедуру проведения текущего контроля успеваемости и промежуточной аттестации обучающихся ГУАП.

11. Методические указания для обучающихся по освоению дисциплины

11.1. Методические указания для обучающихся по освоению лекционного материала *.*

Основное назначение лекционного материала – логически стройное, системное, глубокое и ясное изложение учебного материала. Назначение современной лекции в рамках дисциплины не в том, чтобы получить всю информацию по теме, а в освоении фундаментальных проблем дисциплины, методов научного познания, новейших достижений научной мысли. В учебном процессе лекция выполняет методологическую, организационную и информационную функции. Лекция раскрывает понятийный аппарат конкретной области знания, её проблемы, дает цельное представление о дисциплине, показывает взаимосвязь с другими дисциплинами.

Планируемые результаты при освоении обучающимися лекционного материала:

− получение современных, целостных, взаимосвязанных знаний, уровень которых определяется целевой установкой к каждой конкретной теме;

− получение опыта творческой работы совместно с преподавателем;

− развитие профессионально-деловых качеств, любви к предмету и самостоятельного творческого мышления.

− появление необходимого интереса, необходимого для самостоятельной работы;

− получение знаний о современном уровне развития науки и техники и о прогнозе их развития на ближайшие годы;

− научиться методически обрабатывать материал (выделять главные мысли и положения, приходить к конкретным выводам, повторять их в различных формулировках);

− получение точного понимания всех необходимых терминов и понятий.

Лекционный материал может сопровождаться демонстрацией слайдов и использованием раздаточного материала при проведении коротких дискуссий об особенностях применения отдельных тематик по дисциплине.

Структура предоставления лекционного материала:

Структура предоставления лекционного материала:

- − Чтение первого и части второго разделов;
- − Опрос;
- − Чтение оставшегося материала;
- − Опрос.

[https://lms.guap.ru/new/course/view.php?id=](https://lms.guap.ru/new/course/view.php?id=209) 7799 [https://pro.guap.ru/inside#subjects//](https://pro.guap.ru/inside#subjects/2260834) 2777307

11.2. Методические указания для обучающихся по прохождению практических занятий *(если предусмотрено учебным планом по данной дисциплине)*

Практическое занятие является одной из основных форм организации учебного процесса, заключающаяся в выполнении обучающимися под руководством преподавателя комплекса учебных заданий с целью усвоения научно-теоретических основ учебной дисциплины, приобретения умений и навыков, опыта творческой деятельности.

Целью практического занятия для обучающегося является привитие обучающимся умений и навыков практической деятельности по изучаемой дисциплине.

Планируемые результаты при освоении обучающимся практических занятий:

закрепление, углубление, расширение и детализация знаний при решении конкретных задач;

− развитие познавательных способностей, самостоятельности мышления, творческой активности;

− овладение новыми методами и методиками изучения конкретной учебной дисциплины;

− выработка способности логического осмысления полученных знаний для выполнения заданий;

− обеспечение рационального сочетания коллективной и индивидуальной форм обучения.

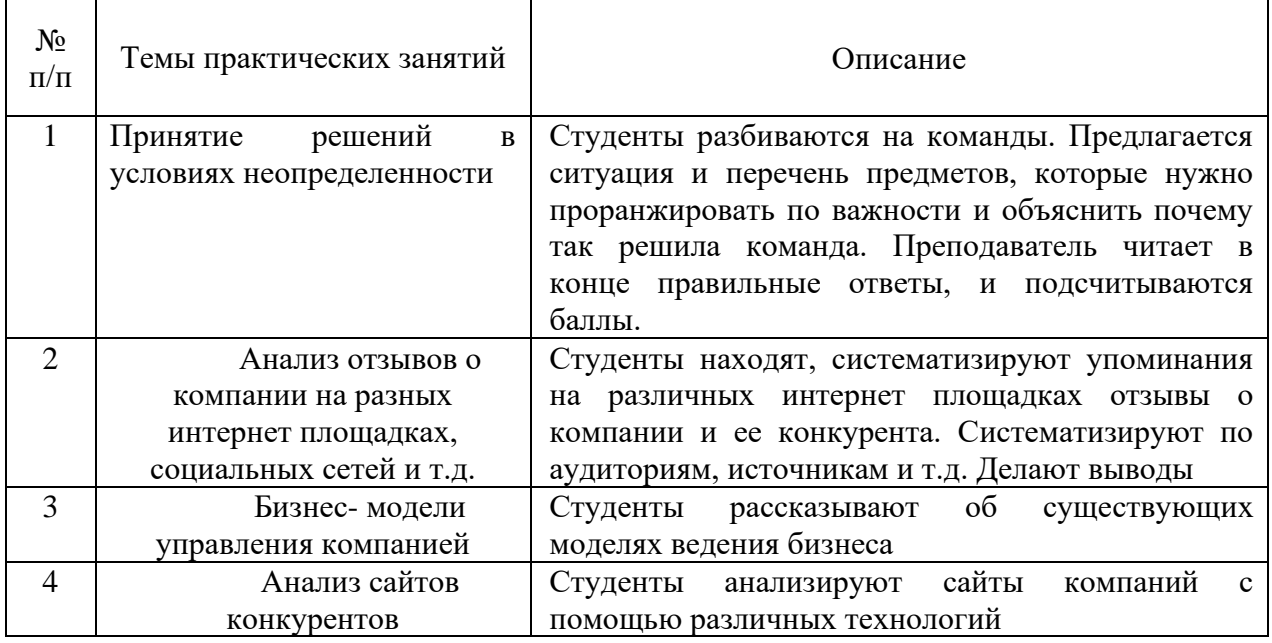

#### Требования к проведению практических занятий

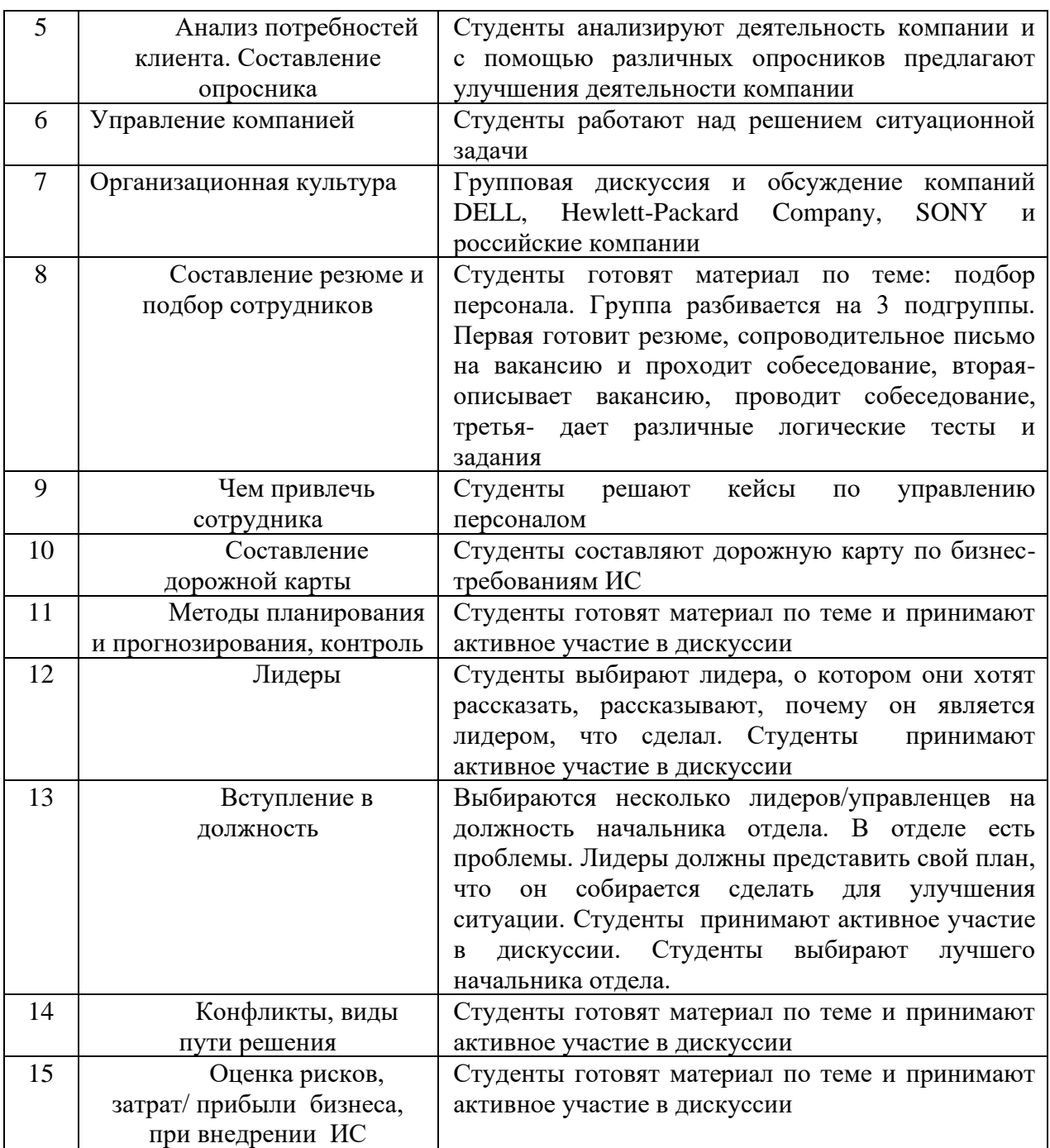

11.3. Методические указания для обучающихся по прохождению курсового проектирования/выполнения курсовой работы

Курсовой проект/ работа позволяет обучающемуся: провести анализ ИС , выявить требования к ИС, рассчитать затраты на внедрение

Структура пояснительной записки курсового проекта/ работы Титульный лист Содержание Введение

1 Раздел: описать компанию и отдел в которую необходимо внедрить ИТ. Необходимость внедрения. ( оргструктура, цели, миссия компании). Провести как минимум 3 глубинных интервью с пользователем системы: 1)подробно описать интервьюера- ФИО, место работы, должность, телефон/емаил, сколько работает по данное специальности; 2 ) должны быть ответы на вопросы : какое ПО в организации они пользуются, что в нем нравиться / что не нравиться , чтобы они хотели изменить/ улучшить работы в этом ПО, как часто они обращаются в тех поддержку /программистом( и с чем это связано), что важно им в работе их ПО( что и как он должен делать обязательно) (интервью привести в приложении)

2 Раздел : Обзор рынка необходимых ИТ. Почему и как выбрали необходимый ИТ (до 15.11)

Привести расчеты рынка Pam, tam sam som для того класса ПО которое исследуете (например , какой объем рынка мировой ПО для бухгалтерии, для РФ и так далее ) Сделать гугл форму / или использовать любой другой опросник, разместить его в профессиональных сообществах и узнать какие параметры им важны, сделать выводы . в обзоре рынка выбрать не менее 3 ПО однотипных для сравнения, расписать параметры сравнения и присвоить им вес, оценить выбираемые ПО по этим параметрам и посчитать итоговый балл)

3 Раздел: Oценка экономических затрат и рисков при внедрении ИТ. Экономическая эффективность внедрения На основе глубинных интервью и анализа ИС предложить что нужно улучшить во внедряемой системе, описать какие риски могут возникнуть при внедрении этого ПО на предприятия( построить матрицу рисков), и сколько будет стоить внедрение этой системы)

Заключение

Список литературы (не менее 20 источников ) Общий объем 25-35 стр.

[https://lms.guap.ru/new/course/view.php?id=](https://lms.guap.ru/new/course/view.php?id=209) 7799 [https://pro.guap.ru/inside#subjects//](https://pro.guap.ru/inside#subjects/2260834) 2777307 Требования к оформлению пояснительной записки курсового проекта/ работы [https://lms.guap.ru/new/course/view.php?id=](https://lms.guap.ru/new/course/view.php?id=209) 7799 [https://pro.guap.ru/inside#subjects//](https://pro.guap.ru/inside#subjects/2260834) 2777307 ГОСТ

Антиплагиат не ниже 75%

11.4. Методические указания для обучающихся по прохождению самостоятельной работы

В ходе выполнения самостоятельной работы, обучающийся выполняет работу по заданию и при методическом руководстве преподавателя, но без его непосредственного участия.

Для обучающихся по заочной форме обучения, самостоятельная работа может включать в себя контрольную работу.

В процессе выполнения самостоятельной работы, у обучающегося формируется целесообразное планирование рабочего времени, которое позволяет им развивать умения и навыки в усвоении и систематизации приобретаемых знаний, обеспечивает высокий уровень успеваемости в период обучения, помогает получить навыки повышения профессионального уровня.

Методическими материалами, направляющими самостоятельную работу обучающихсяявляются:

учебно-методический материал по дисциплине;

методические указания по выполнению контрольных работ (для обучающихся по заочной форме обучения).

[https://lms.guap.ru/new/course/view.php?id=](https://lms.guap.ru/new/course/view.php?id=209) 7799 [https://pro.guap.ru/inside#subjects//](https://pro.guap.ru/inside#subjects/2260834) 2777307

11.5. Методические указания для обучающихся по прохождению текущего контроля успеваемости.

Текущий контроль успеваемости предусматривает контроль качества знаний обучающихся, осуществляемого в течение семестра с целью оценивания хода освоения дисциплины.

Если студент не сдал практические работы, то на экзамене он получает оценку не выше удовлетворительно, при успешной сдаче экзамена.

11.6. Методические указания для обучающихся по прохождению промежуточной аттестации.

Промежуточная аттестация обучающихся предусматривает оценивание промежуточных и окончательных результатов обучения по дисциплине. Она включает в себя:

− экзамен – форма оценки знаний, полученных обучающимся в процессе изучения всей дисциплины или ее части, навыков самостоятельной работы, способности применять их для решения практических задач. Экзамен, как правило, проводится в период экзаменационной сессии и завершается аттестационной оценкой «отлично», «хорошо», «удовлетворительно», «неудовлетворительно».

Если студент сдал все работы, то он может получить оценку за экзамен как среднюю за работы. Стандартный экзамен – состоит из 3 вопросов, также могут быть заданы дополнительные или уточняющие вопросы. По результатам работы в семестре в некоторых случаях количество вопросов может быть уменьшено.

## Лист внесения изменений в рабочую программу дисциплины

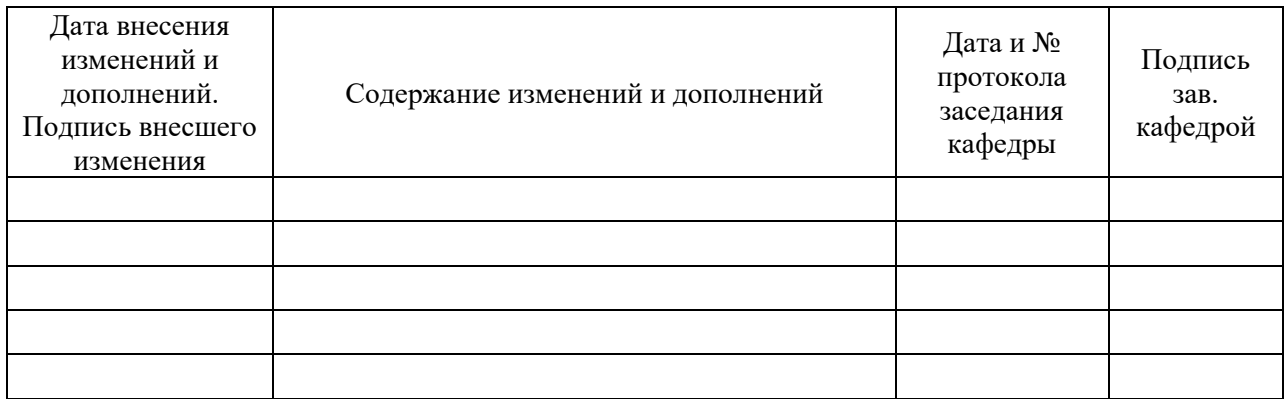